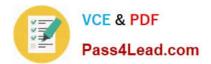

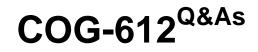

IBM Cognos 10 BI Author

# Pass IBM COG-612 Exam with 100% Guarantee

Free Download Real Questions & Answers **PDF** and **VCE** file from:

https://www.pass4lead.com/COG-612.html

100% Passing Guarantee 100% Money Back Assurance

Following Questions and Answers are all new published by IBM Official Exam Center

Instant Download After Purchase

100% Money Back Guarantee

- 😳 365 Days Free Update
- 800,000+ Satisfied Customers

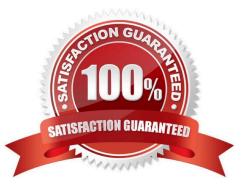

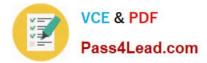

### **QUESTION 1**

In Report Studio, when would the author need to unlock cells on a report?

- A. To merge two report types into a single report.
- B. To merge query items into a single column.
- C. To merge a query item into a text item.
- D. To merge report objects in table.

Correct Answer: B

### **QUESTION 2**

In Report Studio, an author creates a weekly sales report and modifies the global class settings in the report. Which reports will this modification affect?

A. All reports.

- B. Reports created using the same package.
- C. Reports created within the log on session.
- D. Only the current report.

Correct Answer: D

### **QUESTION 3**

The sales department requires a report that numerically compares the gross profit generated for all product lines in each territory. In Report Studio, which is the most appropriate report type?

A. List

B. Chart

- C. Crosstab
- D. Map report

Correct Answer: C

### **QUESTION 4**

In Report Studio, an author wants to change the location of the legend in the chart report. What property will accomplish this?

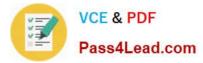

- A. Auto Truncation
- B. Axis Assignment
- C. Absolute Position
- D. Relative Alignment
- Correct Answer: C

### **QUESTION 5**

In Report Studio, what must an author create to let users view a report as either a list, a crosstab, or a chart?

- A. A string variable
- B. A Boolean variable
- C. A query calculation
- D. A layout calculation
- Correct Answer: A

Latest COG-612 Dumps

COG-612 Practice Test

COG-612 Exam Questions

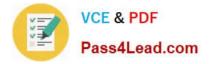

To Read the Whole Q&As, please purchase the Complete Version from Our website.

# Try our product !

100% Guaranteed Success
100% Money Back Guarantee
365 Days Free Update
Instant Download After Purchase
24x7 Customer Support
Average 99.9% Success Rate
More than 800,000 Satisfied Customers Worldwide
Multi-Platform capabilities - Windows, Mac, Android, iPhone, iPod, iPad, Kindle

We provide exam PDF and VCE of Cisco, Microsoft, IBM, CompTIA, Oracle and other IT Certifications. You can view Vendor list of All Certification Exams offered:

### https://www.pass4lead.com/allproducts

## **Need Help**

Please provide as much detail as possible so we can best assist you. To update a previously submitted ticket:

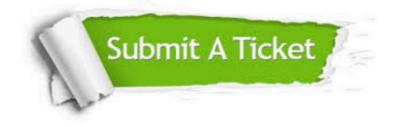

#### **One Year Free Update**

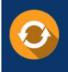

Free update is available within One Year after your purchase. After One Year, you will get 50% discounts for updating. And we are proud to boast a 24/7 efficient Customer Support system via Email.

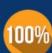

To ensure that you are spending on quality products, we provide 100% money back guarantee for 30 days

**Money Back Guarantee** 

from the date of purchase

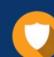

#### Security & Privacy

We respect customer privacy. We use McAfee's security service to provide you with utmost security for your personal information & peace of mind.

Any charges made through this site will appear as Global Simulators Limited. All trademarks are the property of their respective owners. Copyright © pass4lead, All Rights Reserved.